# Working with perl modules

Lesson 1

**Ties** 

**Databases and DBI** 

#### **Ties**

- The tie function associates a variable with an underlying data structure and a set of subroutines
- Manipulation of the variables perform the appropriate actions on the data structure
  - implemented by a well defined set of subroutines that perform basic actions (fetch, store, delete,...)
  - standard interface of the variables is changed
  - ties bind methods from packages to variables

## Ties and Objects

- Tied variables act like objects
  - interface is defined
  - methods from a specific package get called
  - ◆ difference: predefined set of methods
- Ties have the same procedures for finding the proper method (polymorphism) as objects
  - ties tend therefore to be slow (as the OO methods)

## Tie Implementation

- Select a package (class) for implementing a tie
- Code methods with predefined names
  - ◆ for a scalar: TIESCALAR, FETCH, STORE, DESTROY
  - ◆ for a hash: 9 methods, e.g. FIRSTKEY, NEXTKEY
- Tie the methods to the variable:

```
tie $var, $class, @args; this gets translated to
$class->TIESCALAR @args; # constructor
```

- Further methods get called when using \$var
- removing the special interface: untie \$var;

## **Tie Applications**

- The following data types can be tied
  - ◆ Scalars, Arrays, Hashes, File Handles
- Many interesting applications using this mechanism
  - many modules on CPAN dealing with tie
  - using hashes most popular (like for object storage)
  - Tied file handles most recent
  - many tie modules provide interfaces to databases (LDAP, DB(UNIX) based, DBI(perl) based)

## Core Perl Database Support

- known from UNIX: DBM and similar "simple" DB's
  - at least one of SDBM, NDBM, GDBM, MLDBM, Berkeley DB contained in core Perl
  - all these DB's implement a disk based hash
  - used when single table with (key, value) sufficient
- Berkeley DB is first choice (simultaneous updates, transactions)
  - installed at DESY (both on NT and UNIX)
- SDBM (simple Database) guaranteed to be implemented in perl
- MLDBM has support for storing data structures as values
- Perl provides an interface to tie these databases to hashes

## Usage of Databases with tie

Connecting to a database means calling tie

```
use Fcntl; #Constants O_RDWR and O_CREAT
use DB_File; #Berkeley DB
tie %h,'DB_File',$file,O_RDWR|O_CREAT,0666,$DB_BTREE;
```

- Read and write is done using hash assignments \$val=\$h{key1}; \$h{key2}='new text';
- Erasing rows means deleting a key/value pair delete \$h{key2};
- Saving changes back to disk by calling untie

```
untie %h;
```

## A working example

```
use Fcntl; # for the constants O RDWR and O CREAT
use SDBM File; # Simple DB, in Perl always available
tie %hash, 'SDBM File', 'C:\Temp\mydb', O RDWR | O CREAT, 0666;
hash{key1} = 11.2;
$hash{key2} = 'text';
$date = localtime(time); #use the date stamp as key
hash{date} = '';
print "In memory: ", join ("\n\t", keys %hash), "\n";
untie %hash;
print "After untie:", keys %hash, "\n";
tie %hash, 'SDBM File', 'C:\Temp\mydb', O RDWR | O CREAT, 0666;
print "Read from file: ", join ("\n\t", keys %hash), "\n";
untie %hash;
```

## Other DBM Applications

- NIS (Yellow Pages) maps are DBM Files
  - simple access using the tie mechanism
- Converting between different DBM formats
  - ♦ by two different tie calls and copying %new=%old
- Text file manipulation using Berkeley DB(RECNO)
  - ◆ then simple line addressing possible
- See peridoc AnyDBM for a comparison of DB's
- Try to use tie instead of dbmopen (portability)

## **Editing text with Berkeley DB**

```
use DB File;
tie @lines, 'DB File', 'tfile', O RDWR|
 O CREAT, 0666, $DB RECNO;
$lines[0] = 'New first line';
push @lines, 'yet another new line';
$lines[5] = 'replacement for line 6';
$lines[8] = 'last line';
$lines[-1] = 'remove this line later';
$last = pop @lines; #last line gets removed
untie @lines;
```

#### **Databases and DBI**

- DBI (Data Base Interface) is the binding glue between perl and relational SQL databases
  - ♦ has the components DBI (database independent)
  - and the specific DBD's (Data Base Drivers)
- Homogeneous API to access different RDBMS
  - coding of applications independent from RDBMS
- Similar concept in the Windows world (ODBC)
- Access to databases with ODBC Interface with
  - ◆ DBD::ODBC or Win32::ODBC

#### Further information on DBI

- perldoc DBI; perldoc DBD::Oracle ...
- Programming the Perl DBI, Alligator Descartes & Tim Bunce, O'Reilly (2000)
- DBI Homepage: http://dbi.perl.org
- DBI talks by Tim Bunce (files DBI\_Talk...tar.gz):
- ftp://ftp.uni-hamburg.de:

/pub/soft/lang/perl/CPAN/authors/id/TIMB/

## Structured Query Language

- Required to work with a RDBMS
- Perl passes SQL to RDBMS, no checks done
- Here only simple constructs mentioned

```
INSERT INTO table (colx, coly, ...) VALUES (val1, val2, ...)
```

UPDATE table SET colx = val1 WHERE coly LIKE val2

DELETE FROM table WHERE colz=num1

SELECT colx, coly, ... FROM table WHERE ... ORDER BY colz, ...

- Different syntax already for WHERE test operators
  - string comparison: UPPER(val) LIKE .. or val CLIKE ..

## List of supported RDBMS

- Many RDBMS supported (CPAN), at DESY:
  - Oracle, mysql
  - ◆ access to ODBC and ADO databases (Windows)
  - CSV text files (comma separated values)
  - ◆ all above mentioned databases on all platforms using the intermediate Proxy driver
- Usage with

```
use DBI; #use DBD::xxx usually not required
```

Some RDBMS have additional requirements

#### The DBI/DBD Interface

- DBI defines a set of methods, which are implemented in the drivers for the various RDBMS
- DBD can define additional methods that are database specific
- Methods at the database or table level require a database handle, is obtained using connect
- Operations within a table require a statement handle, is obtained e.g. with prepare

## DBI diagram (from Talk T. Bunce)

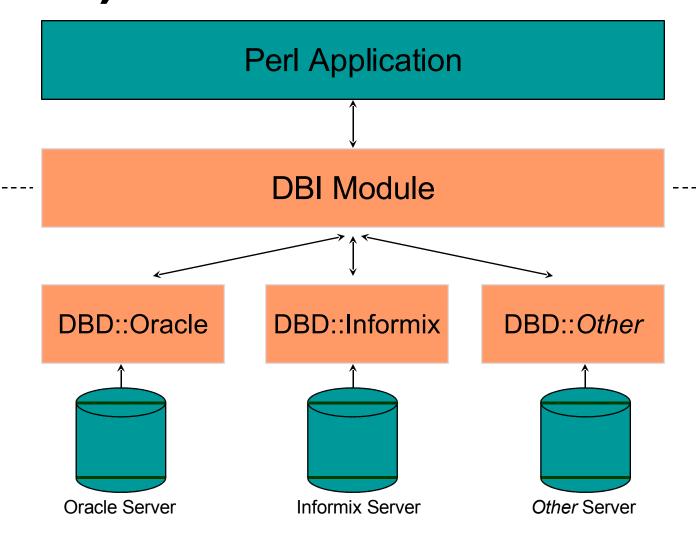

#### **Access to Oracle from DBI**

- Windows Users have to install SQLPlus (Netinstall)
- UNIX Users have to set ORACLE HOME:

```
$ENV{ORACLE_HOME} =
'/afs/desy.de/products/oracle/product/rdbms'
```

Windows users must not set this variable

## Querying a Database (Oracle)

```
use DBI;
$dbname = 'dbi:Oracle:desy';
$ENV{ORACLE_HOME}=/'/afs/desy.de/products/oracle/product/rdbms'
  if $dbname = \frac{1}{2} /dbi:Oracle:/i and $^0 ne 'MSWin32';
$dbuser = $ENY{ORACLE USERID} || 'read/read';
$dbh = DBI->connect($dbname, $dbuser, '');
$sth = $dbh->prepare(qq{select * from
  bolewski.teilnehmer where NAME like ? );
$sth->execute('Fri%'); # insert parameters for ?
$fieldnames = $sth->{'NAME'}; # field names
while ($row = $sth->fetchrow arrayref) {
 print "$row->[1]: $fieldnames->[2]=$row->[2]\n"; }
$sth->finish; $dbh->disconnect;
```

replace for other RDBMS, DB, table

## **Optimization for Speed**

- Use connect\_cached instead of connect
  - new database connections are expensive
- Use prepare and execute instead of do
  - ◆ one prepare call can be reused for many executes
  - use placeholders? in prepare and substitute them
     by using execute arguments
- Use fetchrow\_arrayref instead of fetchrow\_array
  - transferring pointers causes less data moves

## **Error handling**

- Most DBI methods return undef on error
- Then \$DBI::errstr contains the error message
- Automatic error checking can be switched on
  - ♦ \$handle->{RaiseError}=1; #die on error
  - ♦ \$handle->{PrintError}=1; #warn on error
  - ◆ \$DBI::errstr gets printed in both cases
- Error handling can be done using eval

```
$handle->{RaiseError} = 1;
eval{ ...; $handle->method; ...};
if ($0) { ... better error handling ... }
```

## Debugging

- DBI has built in tracing (globally or at handle level)
- Tracing can be controlled using
  - ◆ DBI->trace(\$level); # global tracing
  - ♦ \$handle->trace(\$level); # at handle level
- Redirecting trace output into a file
  - ♦ \$handle->trace(\$level, \$file);
- Can be controlled with ENV variable DBI\_TRACE
   DBI\_TRACE=level DBI\_TRACE=file DBI\_TRACE=level=file
   usually levels 1 and 2 are more useful

#### **Database Proxies**

- Used to connect to databases where
  - the database itself is not remotely accessible
  - there is no driver for the current platform
  - only a limited number of clients should have direct access
- DBI::ProxyServer needs to get access to the DB
- DBI::Proxy connect to the server using TCP
- Proxy package has built in configurable data compression, encryption and access control

## The Proxy Architecture

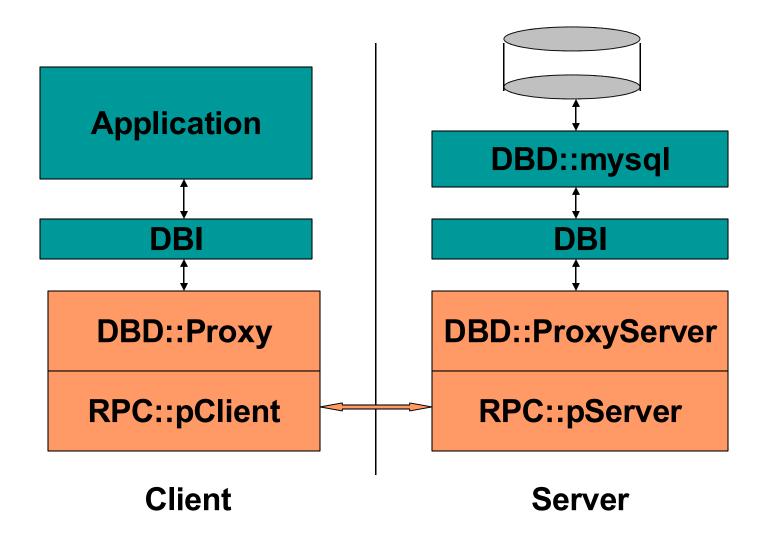

## Using a Proxy Server

- Proxy Server gets started from command line
  - dbiproxy --localport portnumber
     (UNIX: in /products/perl/bin, for NT in PATH)
- Standalone Application becomes client by
  - changing the DB name in the connect call or
  - ◆ setting DB name in ENV variable DBI\_AUTOPROXY, then **no change** of (standalone) application!

## mysql access using a proxy

- mysql driver only on NT, Linux and Solaris installed
- Start a proxy server on one of the above platforms

```
use DBI;
$dsn = 'DBI:mysql:test_zeulist;host=mysqlsrv.ifh.de';
# dsn has to begin with dbi:xxx: and be last part of $dbname !!!
#$dbname = "DBI:Proxy:hostname=ilos.ifh.de;port=1206;dsn=$dsn";
$ENV{DBI_AUTOPROXY} = 'hostname=ilos.ifh.de;port=1206';
$dbh=DBI->connect($dsn, 'readuser'); #$dbh=DBI->connect($dbname,..);
$sth = $dbh->prepare("SELECT * FROM phone WHERE lastname like ?");
$sth->execute('Vogt');
while (@row = $sth->fetchrow_array) {
   print join(", ", @row[1,2]), "\n"; }
$sth->finish;
$dbh->disconnect;
```

## Portability of DBI Code

- DBI based applications platform independent as perl and DBI working under UNIX and Windows
- ProxyServer increases flexibility (acces of Windows only databases like Access from UNIX!)
- DBI code not completely independent of RDBMS
  - ◆ SQL dialects and SQL extensions vary with RDBMS
  - DBD driver limitations
- For RDBMS independence restrict SQL usage to simple constructs and code remaining functionality in perl (may even be useful for time critical programs)

## **Advanced DBI functionality**

- Multithreading for DBI
- Forking DBI server (since perl 5.6 also for NT)
- DBD::Multiplex driver
  - ◆ to keep several DB's in sync
  - load balancing for queries
  - ◆ fail safe operation
  - consistence checking of several DB's
- Tie::DBI to completely hide the SQL syntax
  - ◆ e.g. \$hash{table}->{field} = 42; #SQL UPDATE